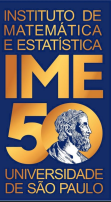

# MAC0113 - **Introdução à Computação para Ciências Humanas**

**Aula 18**

**Sejam bem-vindas, sejam bem-vindos!**

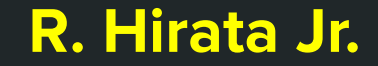

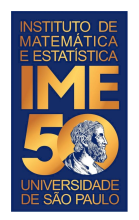

## **Objetivos de hoje**

● Treinar vetores e funções

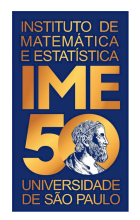

## **Criando vetores com dados do usuário**

Faça um programa em R que peça dados do usuário e armazene-os num vetor.

Para testar, utilize os dados abaixo (número de vagas de alguns cursos da USP):

187, 40, 105, 31, 30, 30, 28, 28, 147, 24, 28, 391, 413, 40

Para terminar, o usuário digita um número negativo.

Dica: Comece com um vetor vazio, por exemplo, vagas <- c()

Depois, use a operação c novamente para ir aumentando o vetor, por exemplo:

vagas <- c(vagas,novovalor)

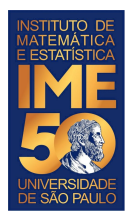

}

#### **Criando vetores com dados do usuário**

vagas  $\leftarrow$  c()

novovalor <- as.integer(readline("Digite um número inteiro positivo, ou um número negativo para terminar")

print(novovalor)

```
while(novovalor >= 0) {
```

```
vagas <- c(vagas,novovalor)
```
novovalor <- as.integer(readline("Digite um número inteiro positivo, ou um número negativo para terminar")

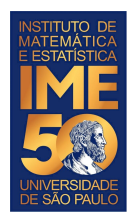

## **Criando vetores com dados do usuário**

Teste também com os dados abaixo (número de candidatos dos mesmos cursos da USP):

1407, 256, 2428, 668, 574, 923, 175, 132, 792, 1009, 1033, 8195, 4960, 273

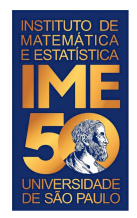

# **Criando uma função média**

Faça uma função que receba um vetor V (esse é o único parâmetro da função) e retorne a média dos números contidos no vetor. Você não deve usar a função mean do R.

minhaMedia <- function(V)

Teste a função com os vetores criados anteriormente.

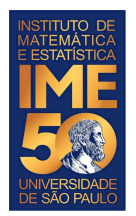

}

#### **Criando vetores com dados do usuário**

```
minhaMedia <- function(V) \{
```

```
i \leq -1N <- length (V)soma \leftarrow 0
   resultado <- 0
  while(i \lt= N) {
      soma \leftarrow soma + V[i]i \leq -i+1 }
  if (N > 0) {
      resultado <- soma/N
}
   return(resultado)
```
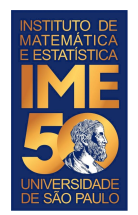

## **Criando vetores com dados aleatórios**

Faça uma função que receba um número inteiro positivo N, gere um vetor com N números inteiros aleatórios diferentes. Cada número deve estar no intervalo de 1 a (61) e deve ser armazenado num vetor.

Dica: Comece com um vetor vazio, por exemplo, novoV <- c()

Depois, use a operação c novamente para ir aumentando o vetor, por exemplo:

novoV <- c(novoV,novovalor)

novovalor é um número gerado com a função runif(1,1,61) (lembre-se de usar a função as.integer para transformar o número para um inteiro) e novovalor não deve pertecer a novoV (você pode usar a função is.element(novovalor,vagas).

```
criaVetor <- function(N)
```
Se você usar N = 6, jogar na Mega Sena e ganhar, lembre-se de doar parte dos seus ganhos para a USP ;-)

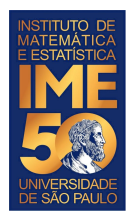

}

### **Criando vetores com dados do usuário**

```
i \sim -1novoV < -c(as.integer(runit(1,1,10*N+1)))while(i < N) \{ novovalor <- as.integer(runif(1,1,10*N+1))
     if (!is.element(novovalor,novoV)) {
        novoV <- c(novoV,novovalor)
       i \le -i+1 }
}
  return(novoV)
```
criaVetor  $\leftarrow$  function(N) {

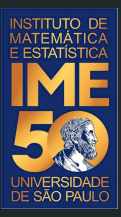

# Mãos à obra!